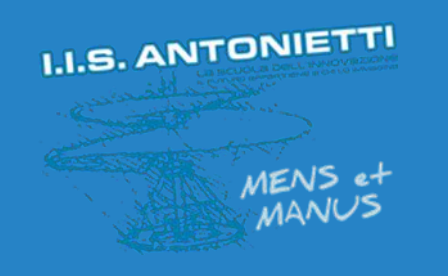

## **I.I.S. ANTONIETTI**

### **Didattica Digitale** Integrata

Gestione registro ClasseViva per educazione civica

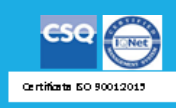

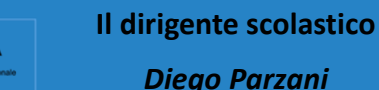

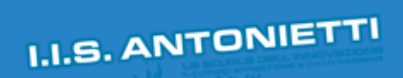

**CONTRACTOR** 

**OOOO** (*Christen dell Jinaine* **Christ Christmas Contract Christmas Contract Christmas Contract Christmas Christmas Christmas Christmas Christmas Christmas Christmas Christmas Christmas Christmas Christmas Christmas Chr** 

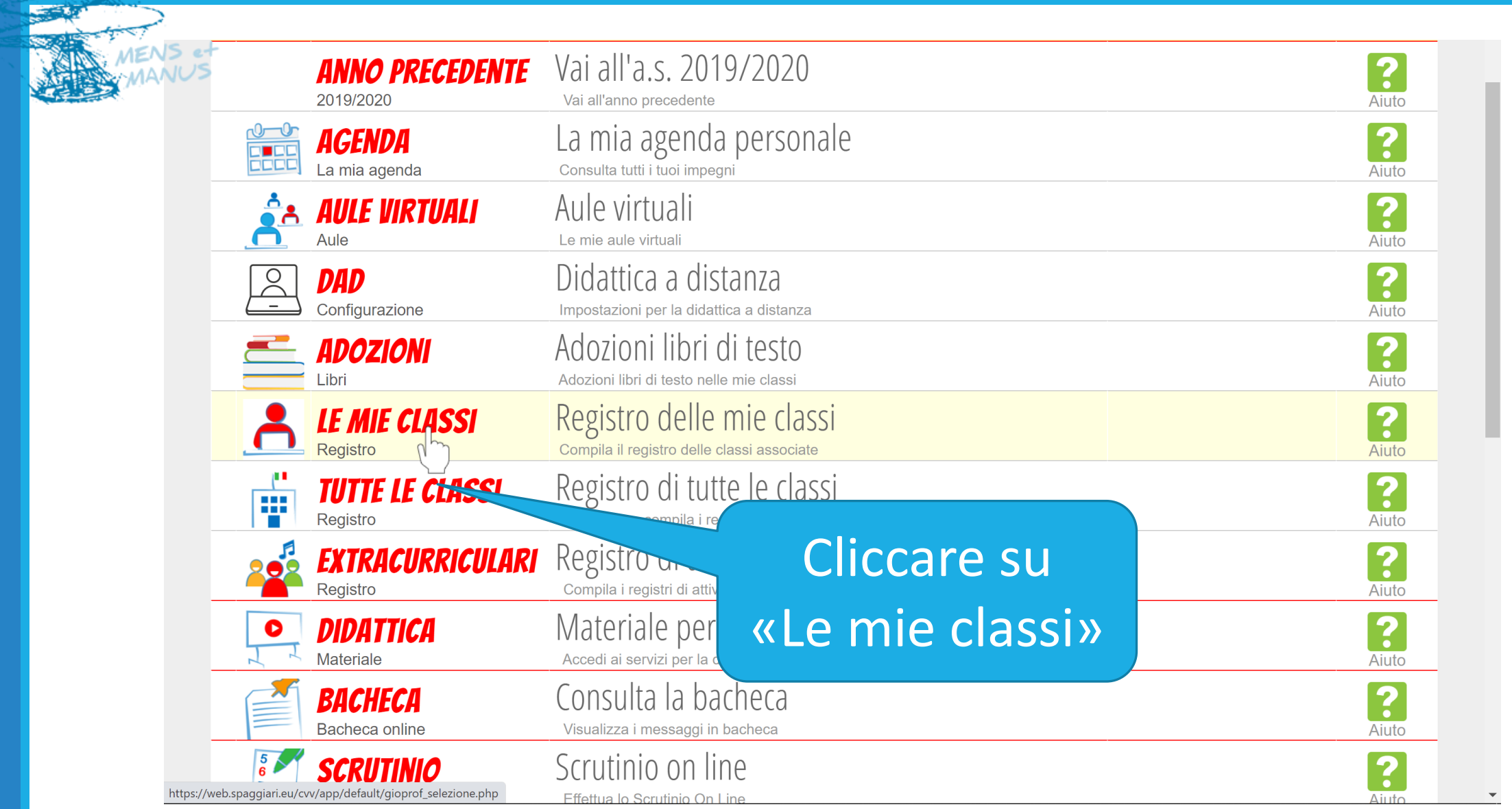

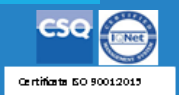

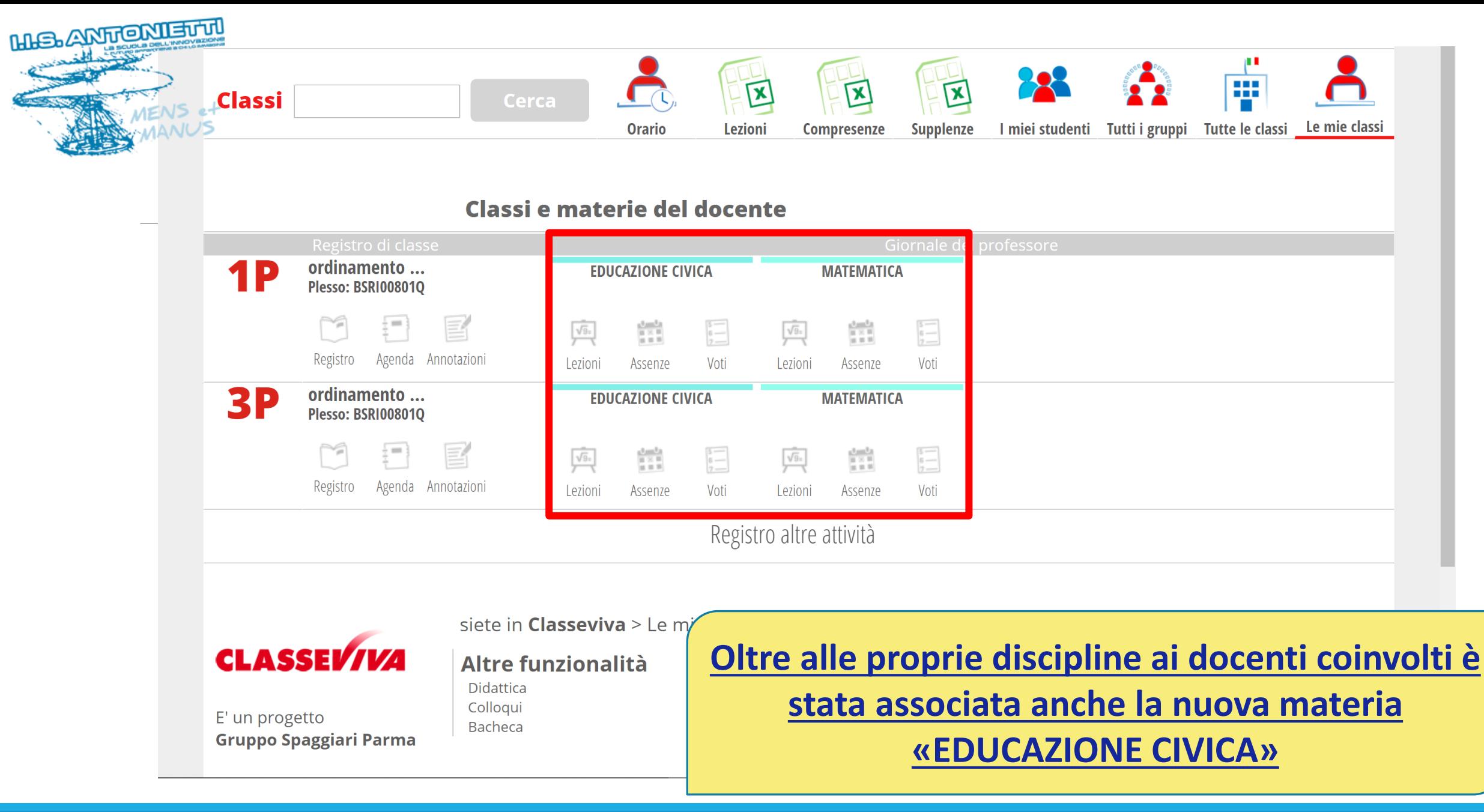

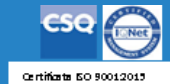

**UNIONE EUROPEA** Ministero dell'Itrazio

 $\bigcirc$ 

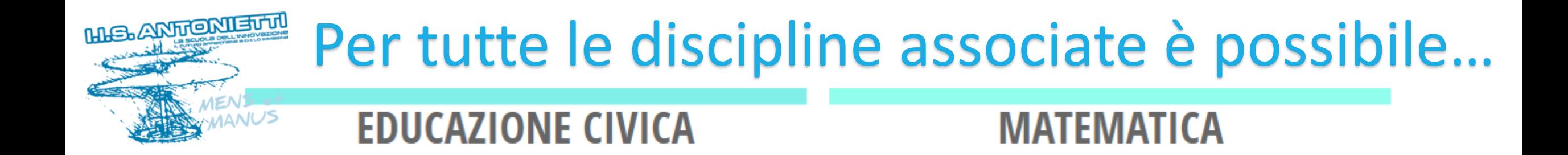

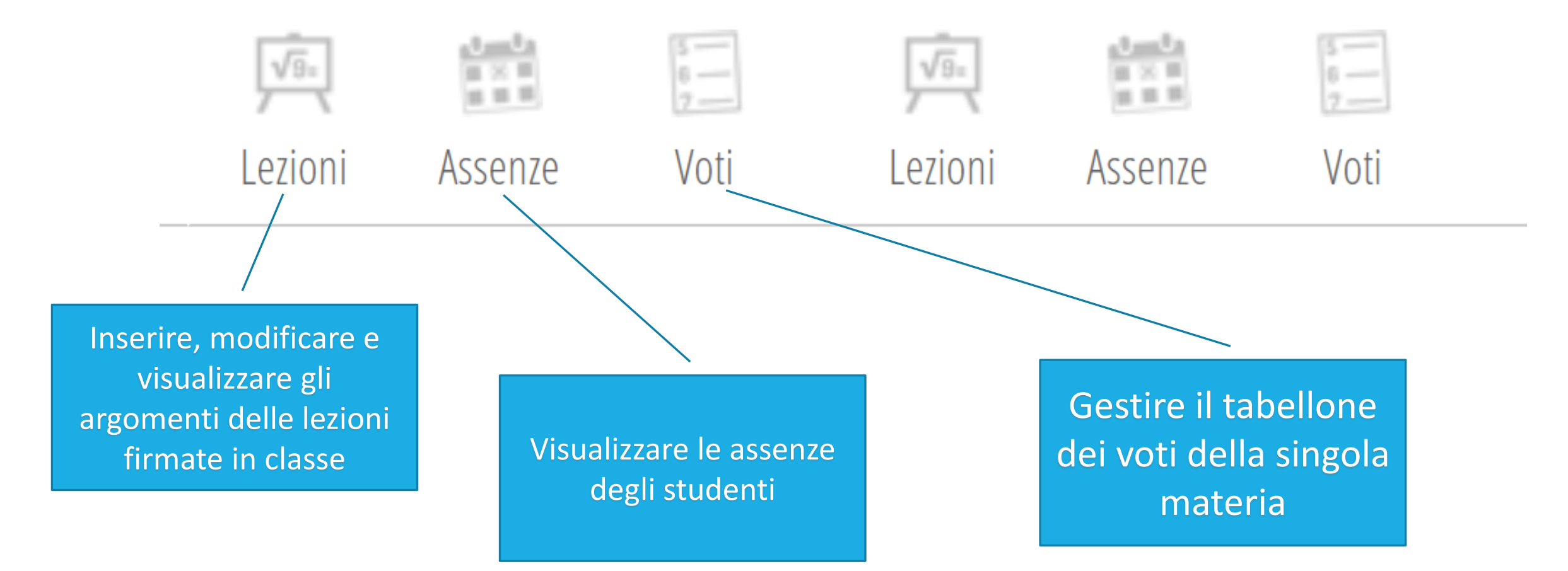

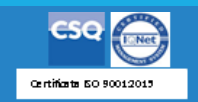

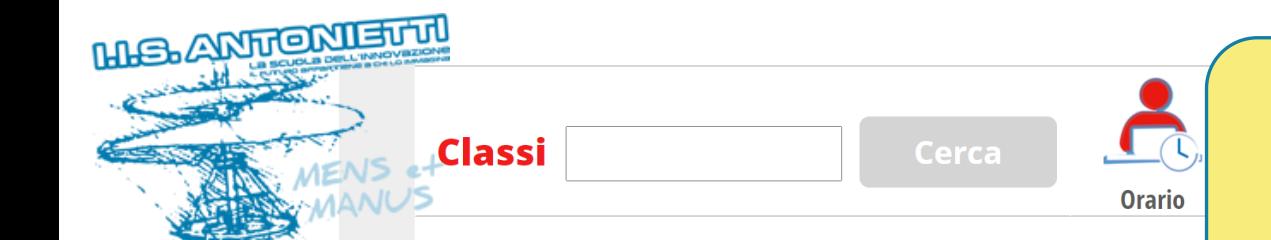

pon

֍

**UNIONE EUROPEA**<br>Fondo sociale europeo

### **Questa operazione è possibile solo da scuola effettuando il login con il badge personale**

Classi e materie de

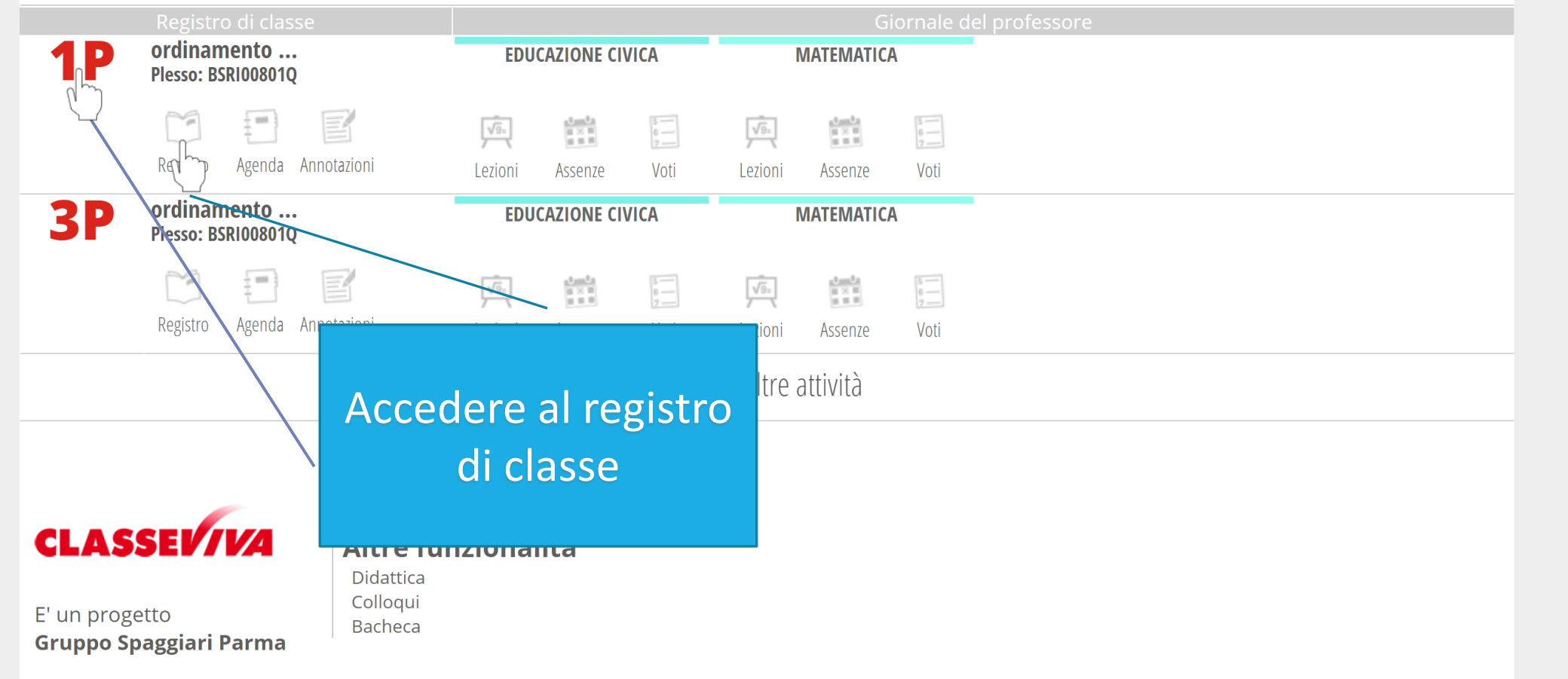

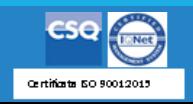

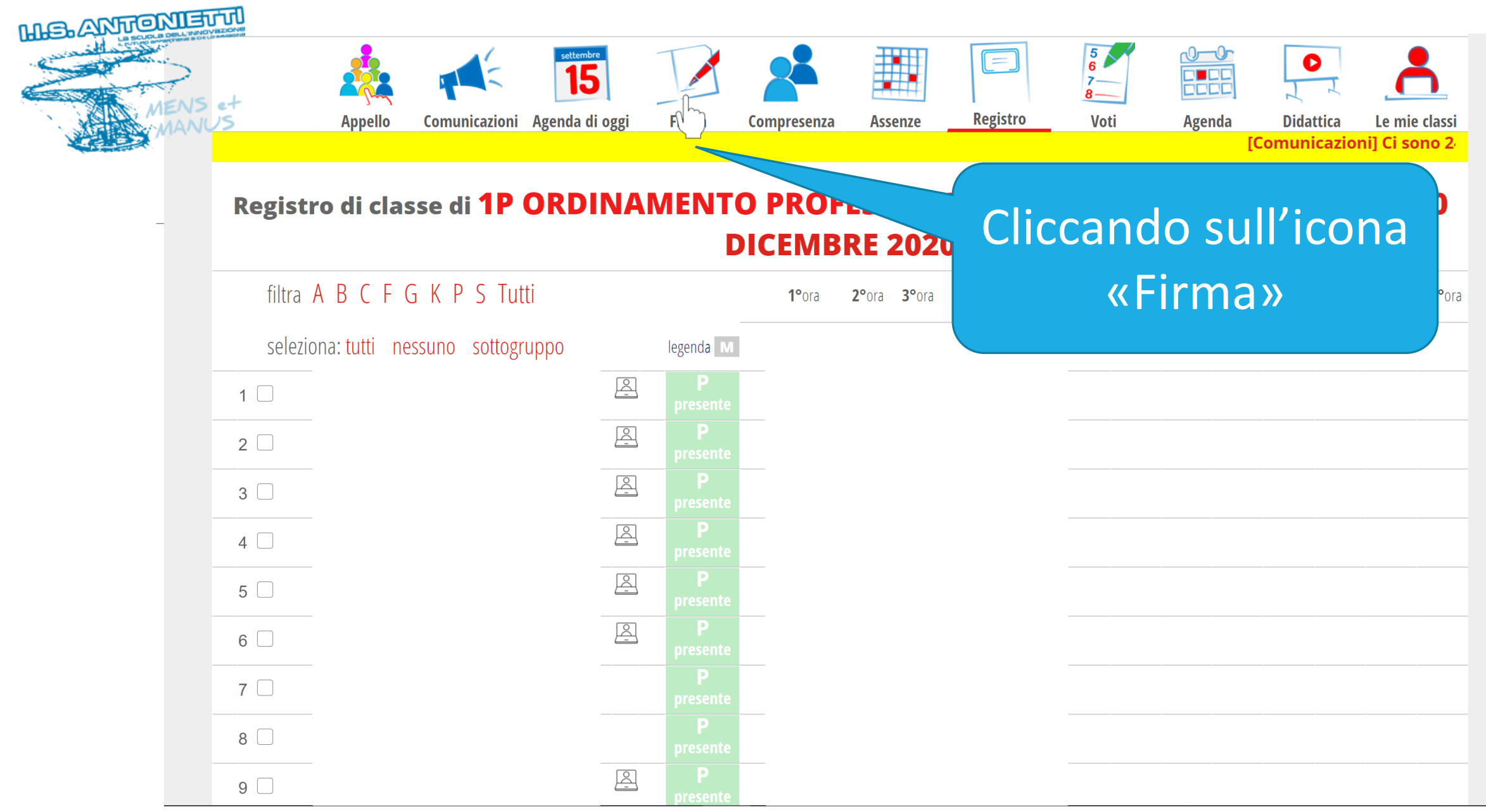

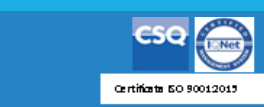

 $\overline{\phantom{a}}$ 

**POMENT COMPUTER** *Charlen dell Strucion* **COMPUTER DIRECTOR COMPUTER** 

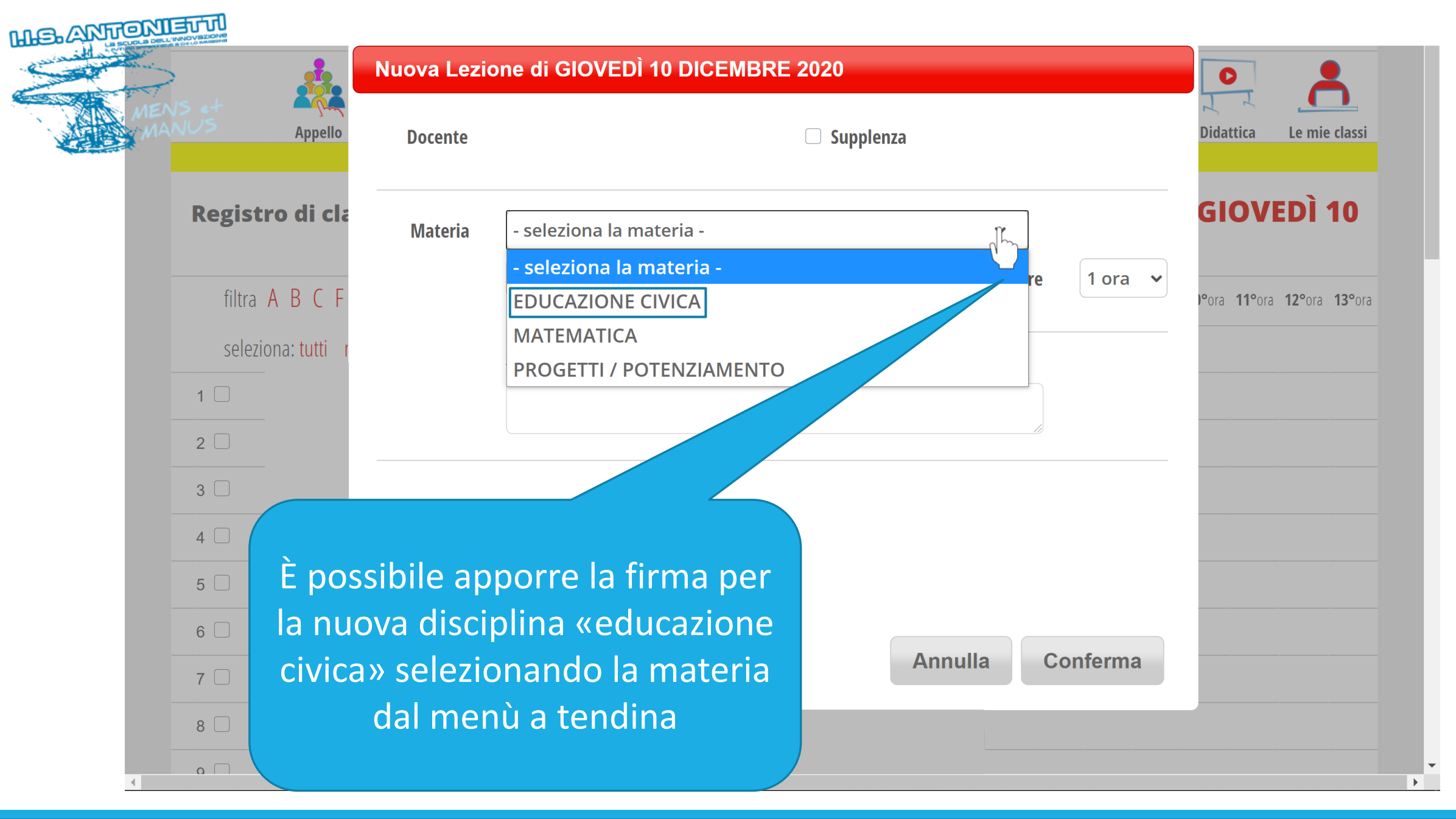

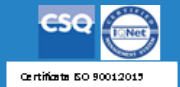

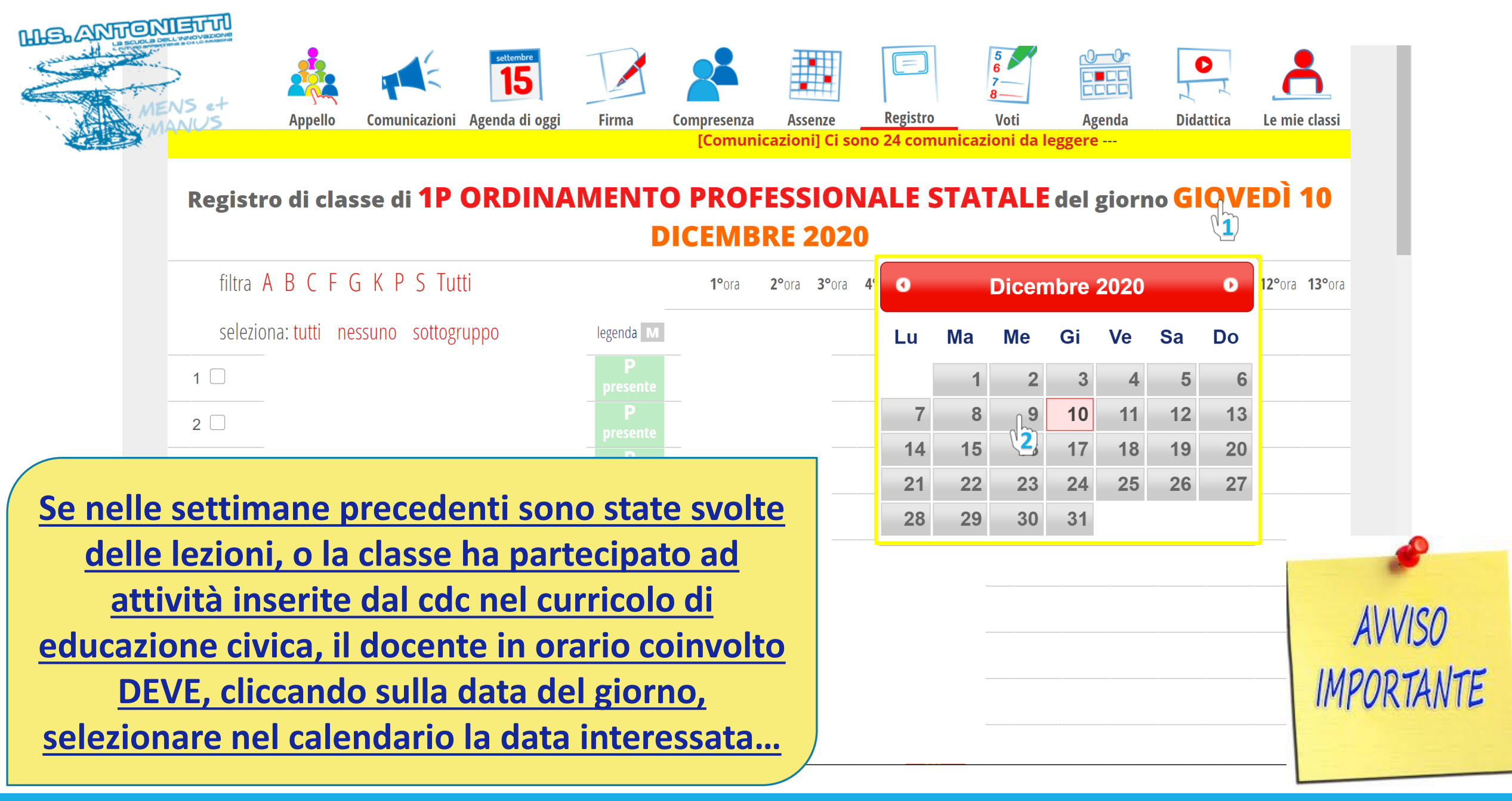

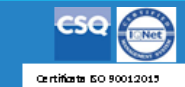

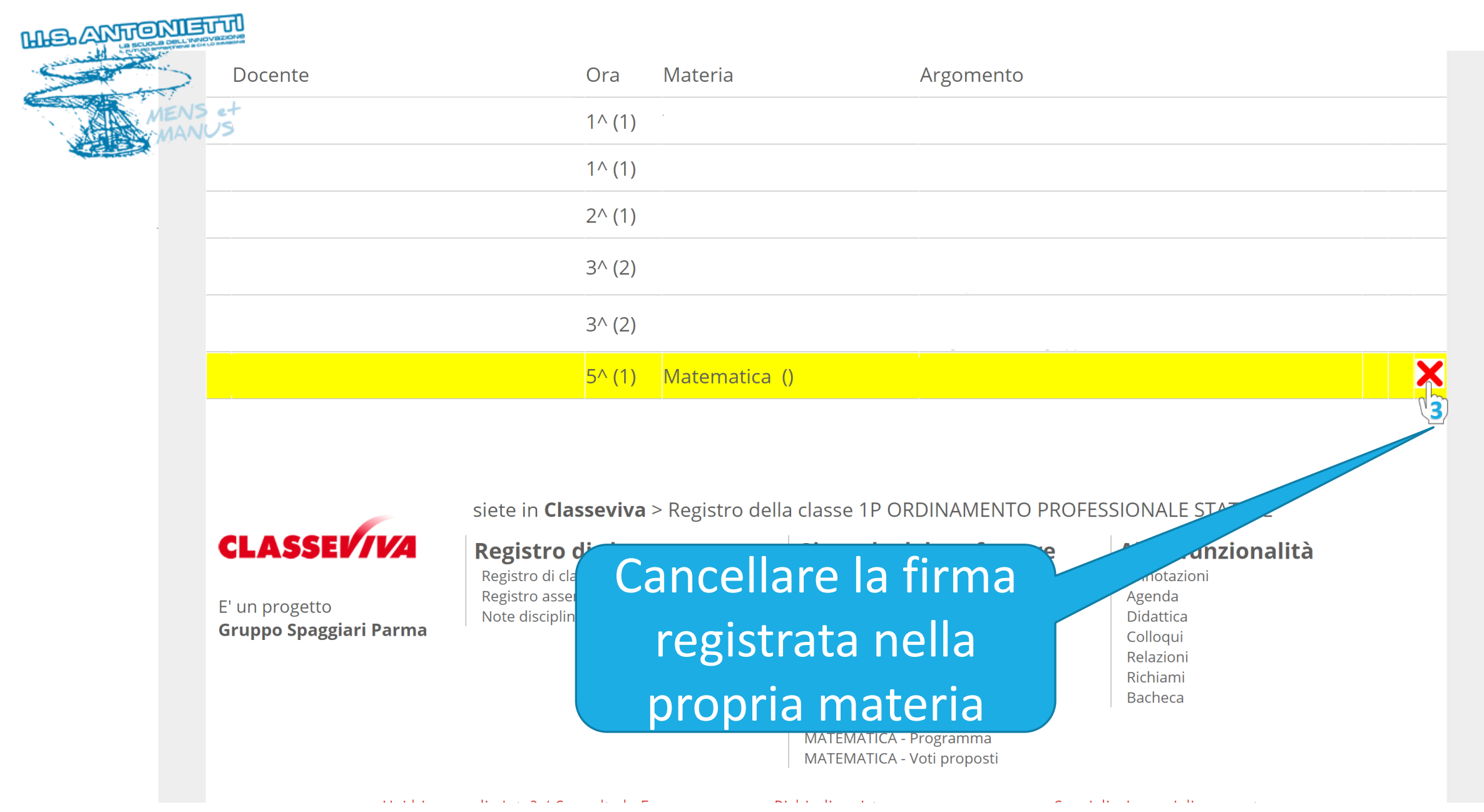

**POMENT COMPUTER** *Charlen dell Strucion* **COMPUTER DIRECTOR COMPUTER** 

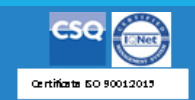

 $\blacktriangle$ 

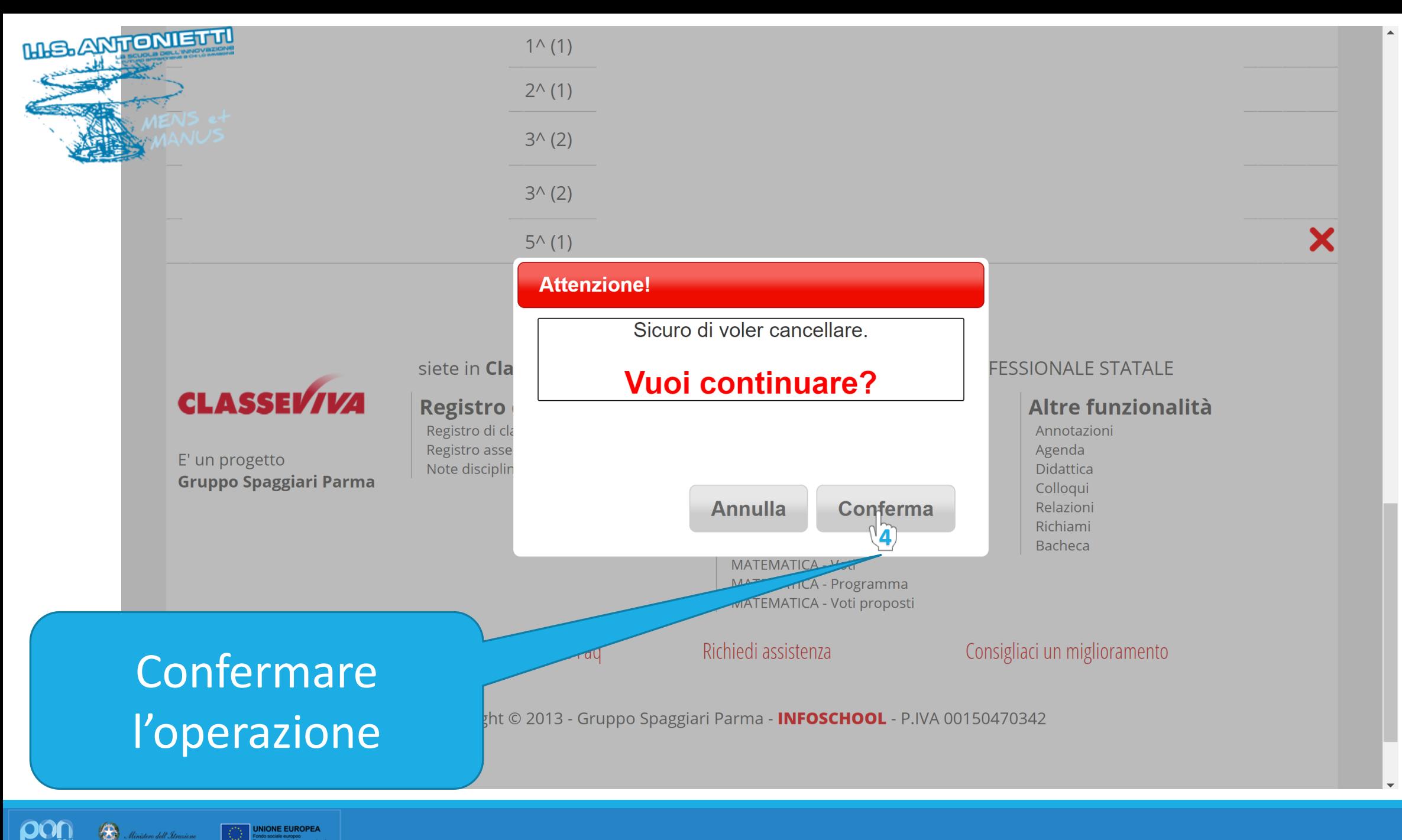

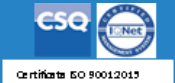

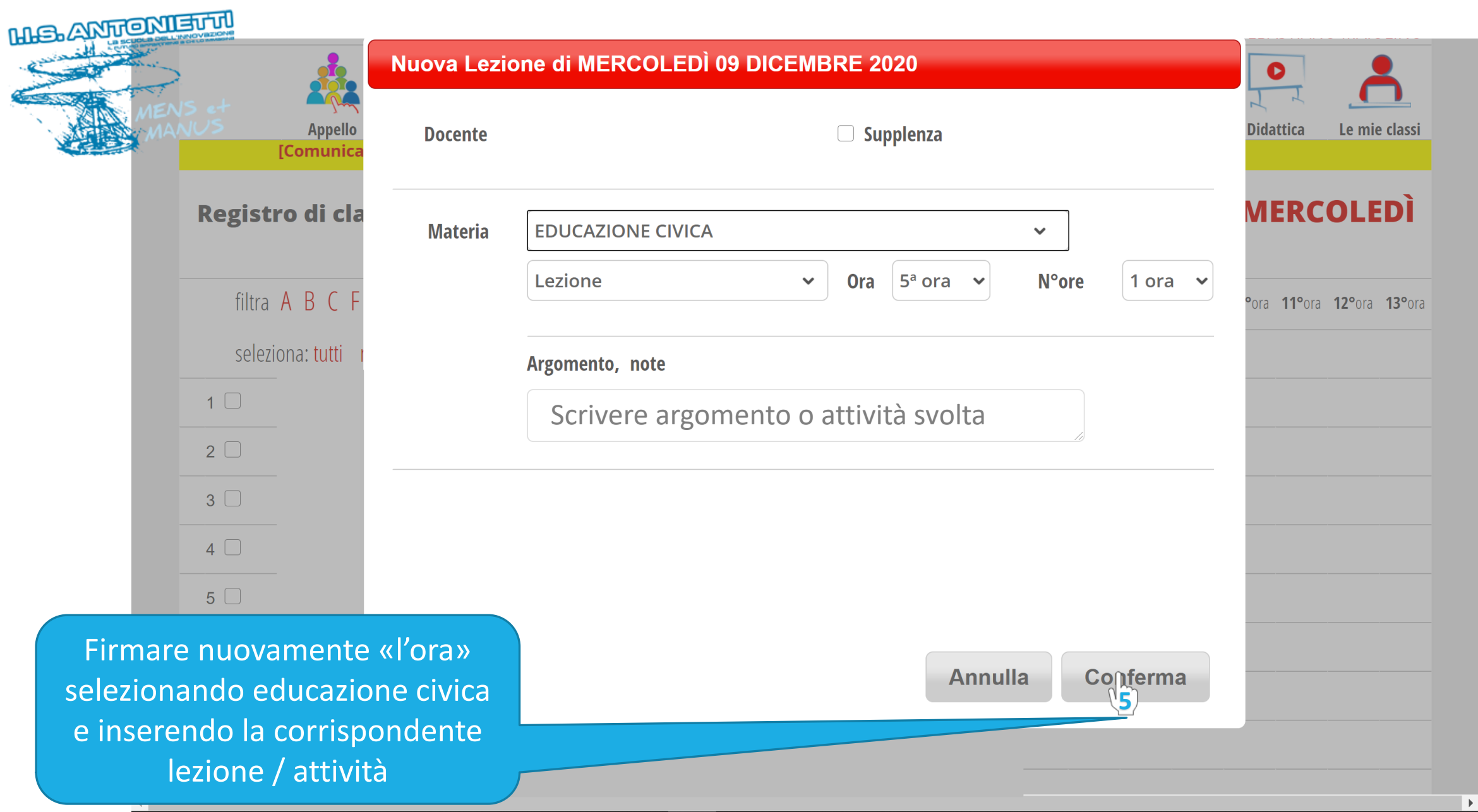

**POM** 3. Minister dell'Almaine **C** MIONE EUROPEA

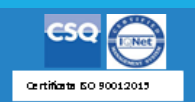

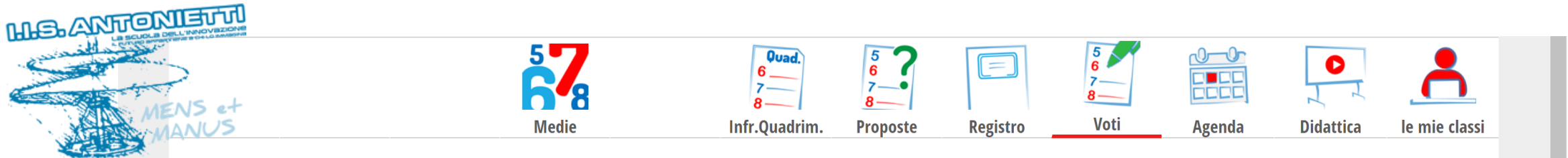

#### Valutazioni della classe 1P MANUTENZIONE E ASSISTENZA TECNICA per la materia **EDUCAZIONE CIVICA**

1º Primo periodo

 $\equiv$  Legenda Scarica  $\begin{array}{c} \begin{array}{c} \hline \end{array} \\ \hline \end{array}$  Stampa

2º Secondo periodo

Orale Scritto / Grafico Pratico Orale Pratico Scritto / Grafico  $1|2|3|4|5|1|2|3|4|5|1|2|3|4|5$  $1|2|3|4|5|1|2|3|4|5|1|2|3|4|5$ 

> Il tabellone delle valutazioni di educazione civica è condiviso tra tutti i docenti della classe. Quindi vi si troveranno tutti i voti registrati dai singoli insegnanti. ATTENZIONE: per lo scrutinio dovrà essere solo il coordinatore della disciplina ad inserire la proposta di voto

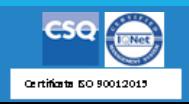

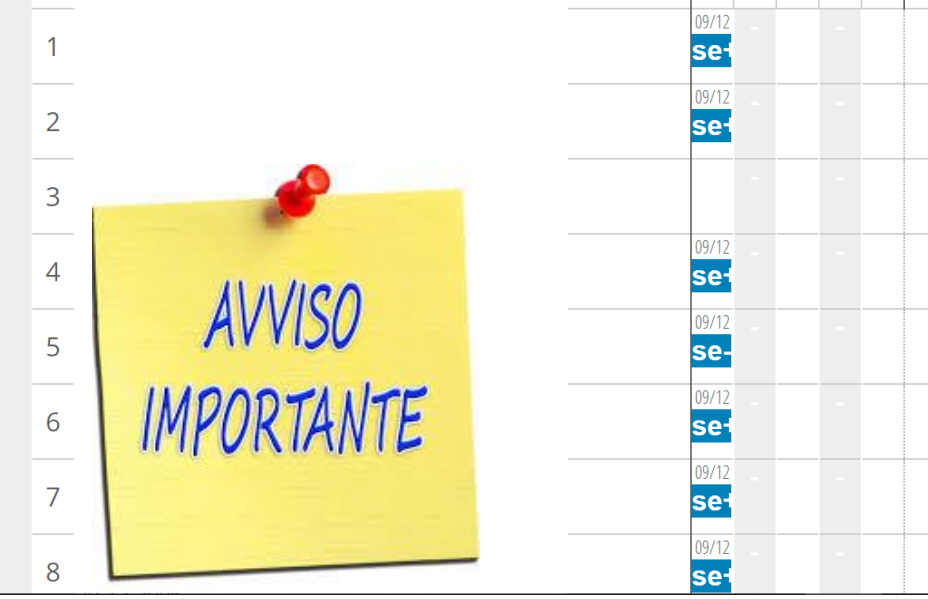

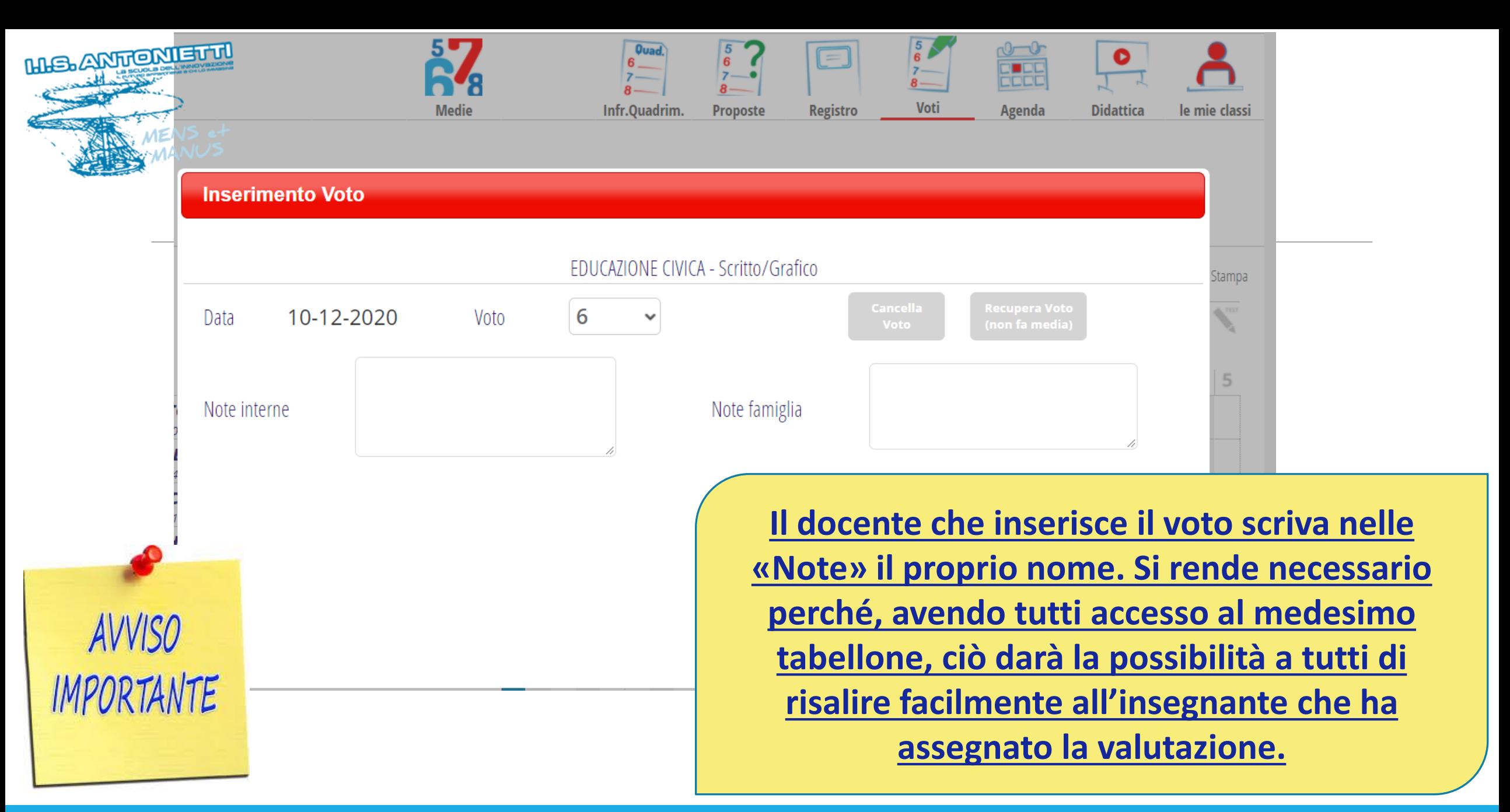

Certificate 50 90012015

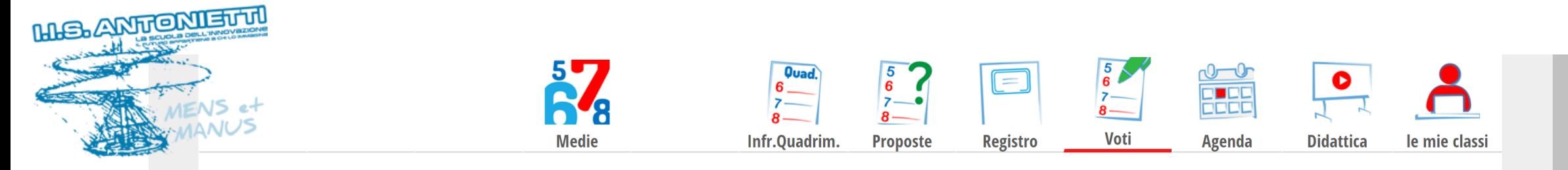

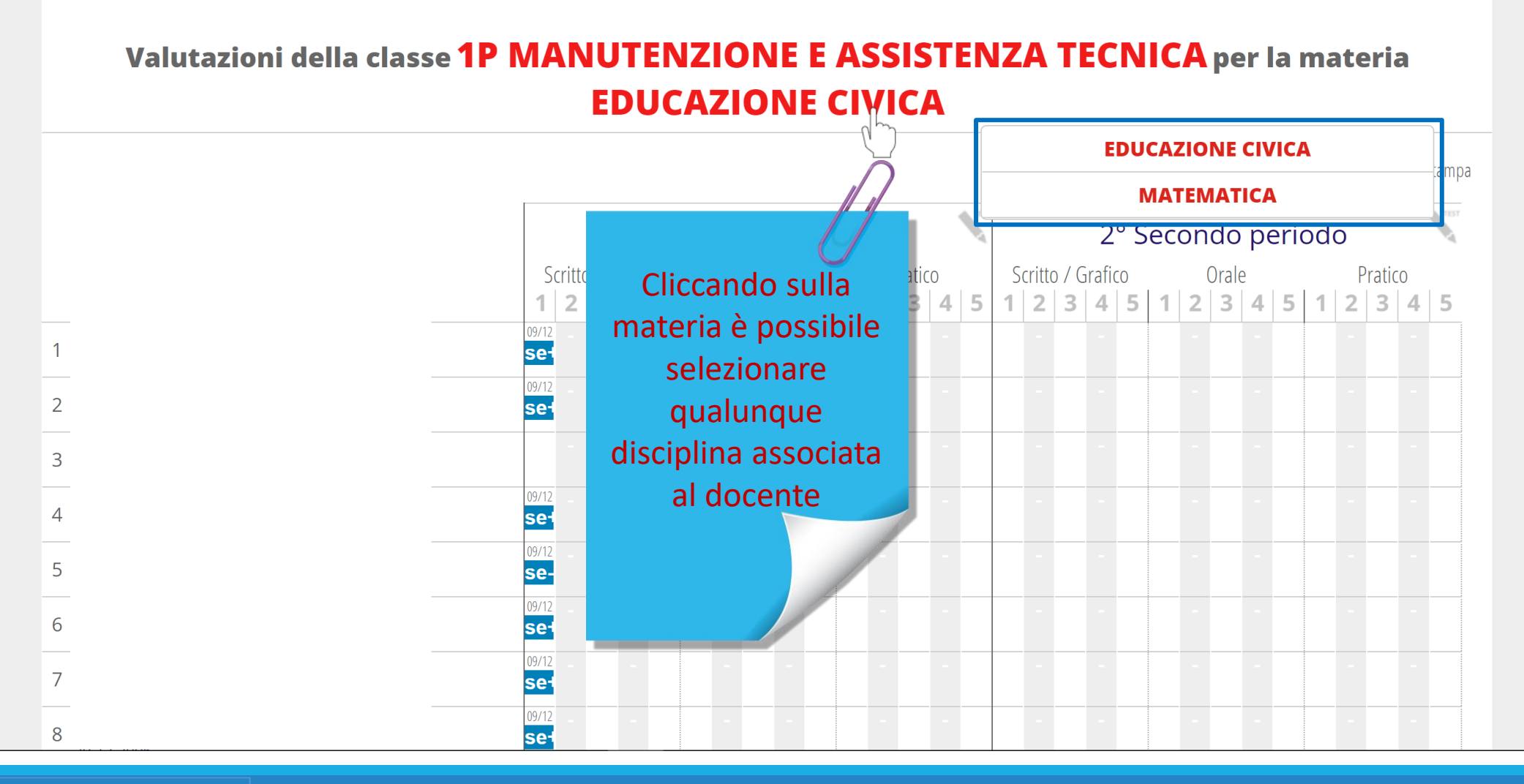

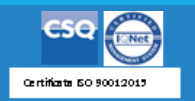

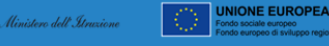

pon

 $\bigcirc$ 

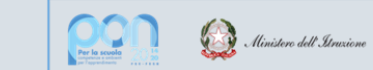

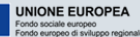

## **GRAZIE PER LA COLLABORAZIONE**

# I.I.S. ANTONIETTI Didattica Digitale Integrata

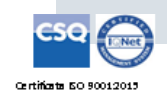

**HIS. ANTIONIEU III** 

**Il dirigente scolastico** 

*Diego Parzani*